# 高清网络摄像机快速使用指南

HD Network Camera Quick Reference

IPC121

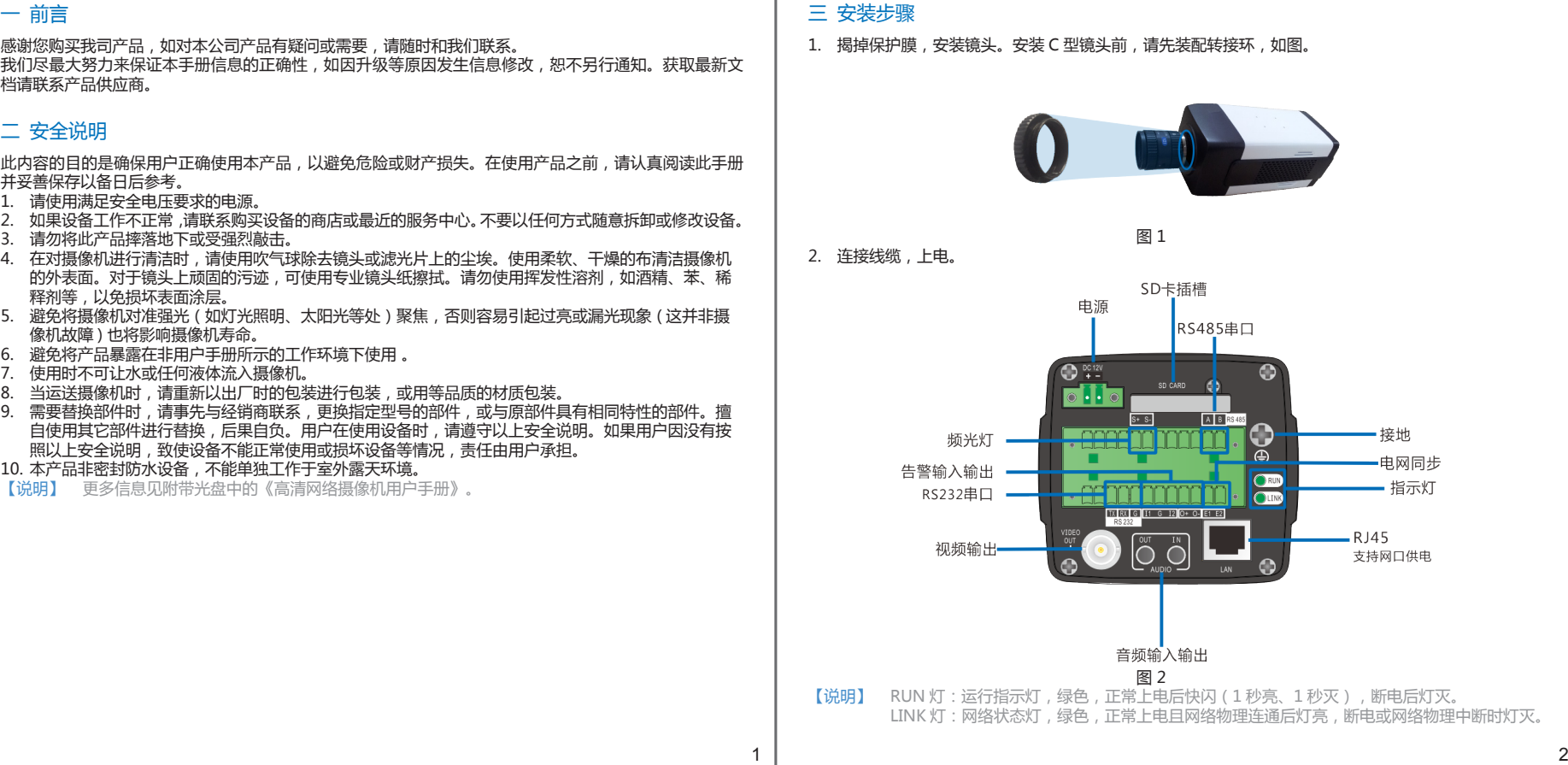

<sub>。</sub><br>宋 ,如图。

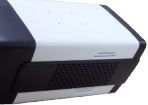

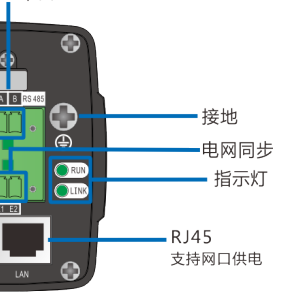

1秒亮、1秒灭),断电后灯灭。 LINK 灯:网络状态灯,绿色,正常上电且网络物理连通后灯亮,断电或网络物理中断时灯灭。 Hotline:**+86-512-6841-4591**<br>客户咨询热线:**800-828-2866 400-828-2866** 

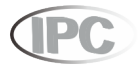

## www.kedacom.com

**KEDACOM** 

苏州科达科技股份有限公司 | 中国苏州市新区金山路131号(215011)<br>Suzhou Keda Technology Co.,Ltd. | 131 Jinshan Road, New Distric, Suzhou City, P.R.China, 215011<br>Suzhou Keda Technology Co.,Ltd. | Tei: 86-512-68418188 Fax: 86-512-68412699 www.kedaco

05.03.070543R

 $\ddot{\circ}$ 

50

 $\circ$ 

**KEDACOM** 

### 四 支架安装说明

将摄像机安装在吊装支架上时,需要先安装支架转接器,如下图。

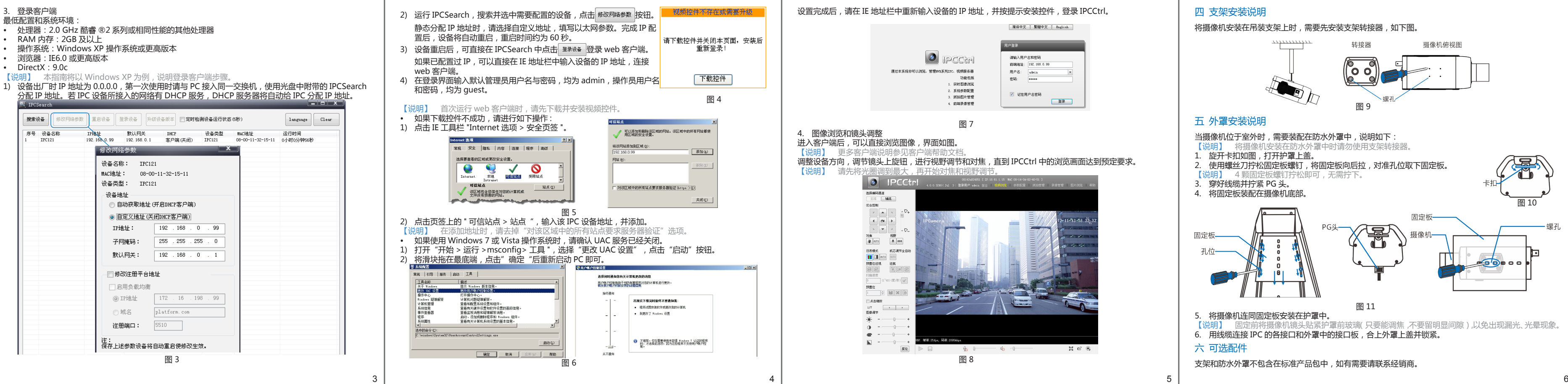

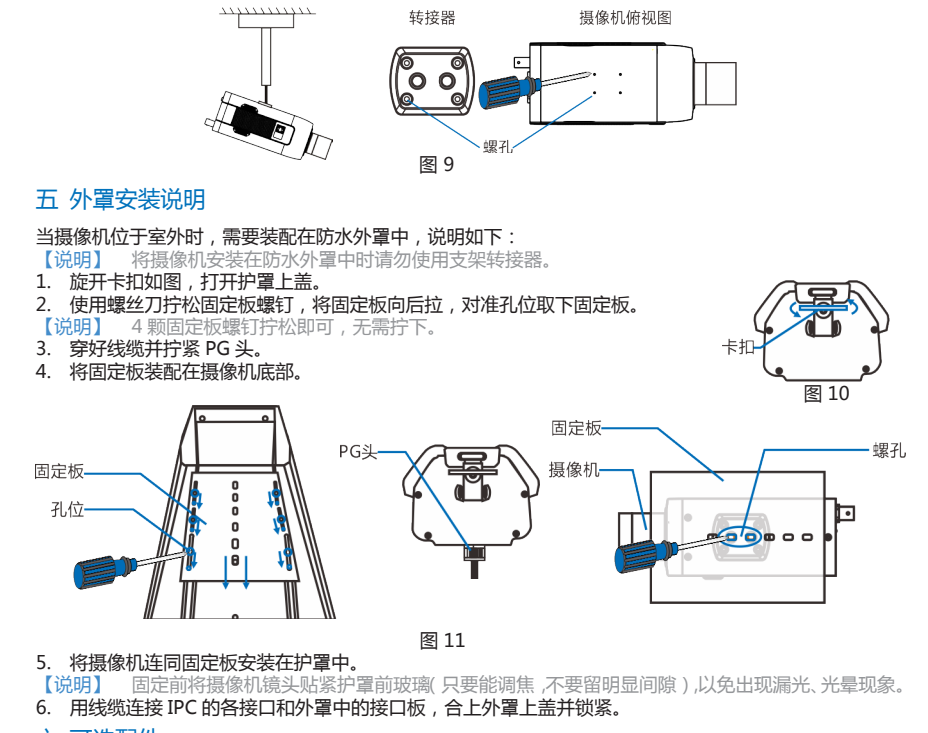

### 六 可选配件

支架和防水外罩不包含在标准产品包中,如有需要请联系经销商。